# DATA MINING

User Defined Accounting Adding Graphs

#### TransAction Plus User Defined Report

#### Generate report

#### $\bullet$ Press <F9>

| <b></b> (I | BFH16) User | Defined | Report          |          |               |               |              |      |                 |          |                    | _            |        | $\times$ |
|------------|-------------|---------|-----------------|----------|---------------|---------------|--------------|------|-----------------|----------|--------------------|--------------|--------|----------|
|            |             | Detail  |                 | <u> </u> | Re            | сар           |              | ľ    | Recap Para      | ameters  | Ť.                 | Export Param | eters  |          |
| Edit       | Date        | Number  | Vendor          | Ac       | ct. Acct Desc | c. Cer        | i. Cen. Desc | c. 🔰 | Div. Div. Desc. | Amount   | Description        | Quantity     | Weight | ~        |
|            | 01/02/2016  | )082501 | RIVER VALLEY CO | OPER/ 5  | 41 Feed Buy   | & Disj 🔰 540  | ) Holmes     |      | 5 PORK DIVISIO  | 545.40   | CORN-RV            | 149.836      | 0.000  |          |
|            | 01/02/2016  | )082501 | RIVER VALLEY CO | OPER/ 5  | 41 Feed Buy   | & Disj — 540  | ) Holmes     |      | 5 PORK DIVISIOI | 287.43   | SOYBEAN MEAL       | 2,098.000    | 0.000  |          |
|            | 01/02/2016  | )082501 | RIVER VALLEY CO | OPER/ 5  | \$1 Feed Buy  | & Disj — 540  | ) Holmes     |      | 5 PORK DIVISIO  | 86.69    | Golden Distlers DS | 1,204.000    | 0.000  |          |
|            | 01/02/2016  | )082501 | RIVER VALLEY CO | OPER/ 5  | 41 Feed Buy   | & Disj — 540  | ) Holmes     |      | 5 PORK DIVISIO  | 2.08     | CALCIUM            | 101.000      | 0.000  |          |
|            | 01/02/2016  | )082501 | RIVER VALLEY CO | OPER/ 5  | 41 Feed Buy   | & Disj — 540  | ) Holmes     |      | 5 PORK DIVISIO  | 3.16     | SALT               | 59.000       | 0.000  |          |
|            | 01/02/2016  | )082501 | RIVER VALLEY CO | OPER/ 5  | 41 Feed Buy   | & Disj — 540  | ) Holmes     |      | 5 PORK DIVISIOI | 32.43    | LYSINE             | 47.000       | 0.000  |          |
|            | 01/02/2016  | )082501 | RIVER VALLEY CO | OPER/ 5  | 41 Feed Buy   | & Disj — 540  | ) Holmes     |      | 5 PORK DIVISIO  | 14.64    | COML ADVANTAGI     | 1.980        | 0.000  |          |
|            | 01/02/2016  | )082501 | RIVER VALLEY CO | OPER/ 5  | \$1 Feed Buy  | & Disj — 540  | ) Holmes     |      | 5 PORK DIVISIO  | 5.44     | Trace Mix          | 6.060        | 0.000  |          |
|            | 01/02/2016  | )082501 | RIVER VALLEY CO | OPER/ 5  | \$1 Feed Buy  | & Disj — 540  | ) Holmes     |      | 5 PORK DIVISIO  | 1.06     | SELENIUM           | 5.980        | 0.000  |          |
|            | 01/02/2016  | )082501 | RIVER VALLEY CO | OPER/ 5  | \$1 Feed Buy  | & Disj — 540  | ) Holmes     |      | 5 PORK DIVISIOI | 21.24    | L-THREONINE        | 18.000       | 0.000  |          |
|            | 01/02/2016  | )082501 | RIVER VALLEY CO | OPER/ 5  | 41 Feed Buy   | & Disj — 540  | ) Holmes     |      | 5 PORK DIVISIO  | 30.73    | FAT                | 142.950      | 0.000  |          |
|            | 01/02/2016  | )082501 | RIVER VALLEY CO | OPER/ 5  | 11 Feed Buy   | & Disj — 540  | Holmes       |      | 5 PORK DIVISIO  | 23.58    | ALIMET LQD BULK    | 11.500       | 0.000  |          |
|            | 01/02/2016  | )082501 | RIVER VALLEY CO | OPER/ 5  | \$1 Feed Buy  | & Disj — 540  | ) Holmes     |      | 5 PORK DIVISIO  | 3.16     | Ronozyme1200       | 2.120        | 0.000  |          |
|            | 01/02/2016  | )082501 | RIVER VALLEY CO | OPER/ 5  | \$1 Feed Buy  | & Disj — 540  | ) Holmes     |      | 5 PORK DIVISIO  | 111.72   | Paylean            | 12.000       | 0.000  |          |
|            | 01/02/2016  | )082501 | RIVER VALLEY CO | OPER/ 5  | 41 Feed Buy   | & Disj — 540  | ) Holmes     |      | 5 PORK DIVISIO  | 6.10     | DICAL              | 18.000       | 0.000  |          |
|            | 01/02/2016  | )082501 | RIVER VALLEY CO | OPER/ 5  | 11 Feed Buy   | & Disj — 540  | ) Holmes     |      | 5 PORK DIVISIO  | 7.29     | TRYPTOPHAN         | 1.620        | 0.000  |          |
|            | 01/02/2016  | )082501 | RIVER VALLEY CO | OPER/ 5  | 43 Grind/Mix  | /Deliv 540    | ) Holmes     |      | 5 PORK DIVISIO  | 1.82     |                    | 6.060        | 0.000  |          |
|            | 01/02/2016  | )082501 | RIVER VALLEY CO | OPER/ 5  | 43 Grind/Mix  | /Deliv 540    | Holmes       |      | 5 PORK DIVISIOI | 45.45    |                    | 6.060        | 0.000  |          |
|            | 01/02/2016  | )082501 | RIVER VALLEY CO | OPER/ 5  | 43 Grind/Mix  | /Deliv 540    | ) Holmes     |      | 5 PORK DIVISIO  | 132.00   |                    | 1.000        | 0.000  |          |
|            | 01/02/2016  | )082513 | RIVER VALLEY CO | OPER/ 5  | 1 Feed Buy    | & Disj 521    | Morby        |      | 5 PORK DIVISIO  | 2,165.67 | CORN-RV            | 594.966      | 0.000  |          |
|            | 0170272016  | 1092513 | RIVER VALLEY CO | OPER/ 5  | 11 Food Run   | 8. Diai - 521 | Morbu        |      | 5 PORK DIVISIO  | 1 173 27 | SOVREAN MEAL       | 8 564 000    | 0.000  | . Y      |
| <          |             |         |                 |          |               |               |              |      |                 |          |                    |              |        | >        |

Graph

Close

Export

#### TransAction Plus User Defined Report

Click on Recap Parameters tabSelect sort fields and filters

| Detail |                     |          |                              | Rec                             |                 | Recap Parameters |                                              |   |
|--------|---------------------|----------|------------------------------|---------------------------------|-----------------|------------------|----------------------------------------------|---|
|        | Current Sort Fiel   | ds       |                              | Restrict [                      | ) ata in Recap  |                  | Sort Fields                                  |   |
| Row    | Recap Column        | Sort Gap |                              | Data Field                      | Min Value       | Max Value        | 03 Number                                    | ^ |
| 1      | 23 Group/Proj.      |          | XXX                          | 11 Amount                       | 1000            | 1200             | 04 Vendor                                    |   |
| 2      | 04 Vendor           |          | $\times\!\!\times\!\!\times$ |                                 |                 |                  | 05 Acct.<br>06 Acct Desc.                    |   |
| 3      | 03 Number           |          | $\times\!\!\times\!\!\times$ |                                 |                 |                  | 07 Cen.                                      |   |
| 4      |                     |          | $\times\!\!\times\!\!\times$ |                                 |                 |                  | 08 Cen. Desc.                                |   |
| 5      |                     |          | $\times\!\!\times\!\!\times$ |                                 |                 |                  | 09 Div.                                      |   |
| 6      |                     |          | $\times\!\!\times\!\!\times$ |                                 |                 |                  | 10 Div. Desc.<br>11 Amount                   |   |
| - 7    |                     |          | $\times\!\!\times\!\!\times$ |                                 |                 |                  | 12 Description                               |   |
| 8      |                     |          | $\times\!\!\times\!\!\times$ |                                 |                 |                  | 13 Quantity                                  |   |
| 9      |                     |          | $\times\!\!\times\!\!\times$ |                                 |                 |                  | 14 Weight                                    |   |
| 10     |                     |          | $\times\!\!\times\!\!\times$ |                                 |                 |                  | 15 Debit Amt.<br>16 Credit Amt.              |   |
|        |                     |          |                              |                                 |                 |                  | 17 Entry Type                                |   |
|        | C Select Sort Field |          |                              | <ul> <li>Select Rest</li> </ul> | rict Data Field |                  | 18 Unit Price<br>19 Ave. Wt.<br>20 Price/Wt. | ~ |
|        | Rec                 | сар      |                              | Clear Rec.                      | ар              |                  |                                              |   |

#### TransAction Plus User Defined Report

| Detail                     |              | ľ            | Recap  |             |             |        |
|----------------------------|--------------|--------------|--------|-------------|-------------|--------|
| Description                | Amount       | Quantity     | Weight | Debit Amt.  | Credit Amt. | Unit F |
|                            |              |              |        |             |             |        |
| Total 00091045             | 3,030.69     | 16,017.00    | 0.00   | 3,030.69    | 0.00        | I      |
| Total 00091069             | 7,626.63     | 9,704.85     | 0.00   | 7,626.63    | 0.00        | I      |
| Total 00092131             | 6,095.80     | 32,233.20    | 0.00   | 6,095.80    | 0.00        | I      |
| Total 00092729             | 4,925.41     | 48,508.46    | 0.00   | 4,925.41    | 0.00        | 1      |
| Total 00093256             | 2,632.05     | 24,185.16    | 0.00   | 2,632.05    | 0.00        | I      |
| Total 00093972             | 4,786.28     | 47,967.92    | 0.00   | 4,786.28    | 0.00        |        |
| Total 00094264             | 2,970.09     | 28,049.02    | 0.00   | 2,970.09    | 0.00        | I      |
| Total 00094700             | 5,831.50     | 24,647.28    | 0.00   | 5,831.50    | 0.00        | 1      |
| Total 1840704              | 1,661.55     | 1,941.00     | 0.00   | 1,661.55    | 0.00        | I      |
| Total RIVER VALLEY COOPERA | 39,560.00    | 233,253.89   | 0.00   | 39,560.00   | 0.00        | 1      |
| Total 201618W              | 39,560.00    | 233,253.89   | 0.00   | 39,560.00   | 0.00        | I      |
|                            |              |              |        |             |             |        |
| Total 00092539             | 2,565.34     | 12,073.06    | 0.00   | 2,565.34    | 0.00        | I      |
| Total 00093263             | 4,545.05     | 11,485.24    | 0.00   | 4,545.05    | 0.00        | I      |
| Total 00093264             | 2,007.08     | 9,969.96     | 0.00   | 2,007.08    | 0.00        | I      |
| Total 00093627             | 2,208.77     | 9,350.34     | 0.00   | 2,208.77    | 0.00        | I      |
| Total 00094024             | 6,800.11     | 36,037.00    | 0.00   | 6,800.11    | 0.00        | I      |
| Total 00094104             | 3,457.92     | 30,071.04    | 0.00   | 3,457.92    | 0.00        | I      |
| Total 00094645             | 5,211.72     | 48,188.14    | 0.00   | 5,211.72    | 0.00        | I      |
| Total 1841266              | 2,065.85     | 2,461.00     | 0.00   | 2,065.85    | 0.00        | I      |
| Total 1842148              | 260.18       | 330.00       | 0.00   | 260.18      | 0.00        | I      |
| Total RIVER VALLEY COOPERA | 29,122.02    | 159,965.78   | 0.00   | 29,122.02   | 0.00        | I      |
| Total 201621B              | 29,122.02    | 159,965.78   | 0.00   | 29,122.02   | 0.00        | I      |
|                            |              |              |        |             |             |        |
| Total                      | 0.00         | 0.00         | 0.00   | ,195,360.43 | 0.00        | I      |
| Total Debit/Credit Total   | 0.00         | 0.00         | 0.00   | ,195,360.43 | 0.00        |        |
| Total                      | 1,195,360.43 | 8,931,906.69 | 0.00   | 0.00        | 0.00        | I      |
| Total Total Expense        | 1,195,360.43 | 8,931,906.69 | 0.00   | 0.00        | 0.00        |        |
| Total                      | 0.00         | 0.00         | 0.00   | 0.00        | 0.00        | 1      |
| Total                      | 0.00         | 0.00         | 0.00   | 0.00        | 0.00        | 1      |
| Total                      | 1,195,360.43 | 8,931,906.69 | 0.00   | ,195,360.43 | 0.00        | l      |

## Adding Graphs

FBS "Canned" Graphs
Open Group Report
Closed Group Report
Crop User Graphing

## **Open/Closed Group Reports**

| Detail             |              |        |      | Graph |        |        |       |      |        | Set Graph Bar Color |      |       |         |        |    |
|--------------------|--------------|--------|------|-------|--------|--------|-------|------|--------|---------------------|------|-------|---------|--------|----|
|                    |              | No.    | No.  |       | No.    | Animal |       |      | Animal | Feed                | Drug | Other | Sale    | Sale   |    |
| Group Description  | Source       | In     | Died | DL %  | Out    | Days   | ADG   | FC   | Cost   | Cost                | Cost | Exp.  | \$/Head | \$/Cwt | T  |
| Lefler 2015-45     | Cedarcrest   | 4,390  | 107  | 2.44  | 4,283  | 155    | 1.725 | 2.50 | 42.01  | 75.32               | 0.49 | 24.10 | 147.16  | 52.19  |    |
| Fotals for Lefler  |              | 4,390  | 107  | 2.44  | 4,283  | 155    | 1.725 | 2.50 | 42.01  | 75.32               | 0.49 | 24.10 | 147.16  | 52.19  |    |
| DeBlock 2015-37    | Cedarcrest   | 4,794  | 68   | 1.42  | 4,726  | 146    | 1.824 | 2.39 | 42.00  | 70.79               | 0.48 | 22.33 | 140.01  | 50.09  |    |
| Totals for DeBlock |              | 4,794  | 68   | 1.42  | 4,726  | 146    | 1.824 | 2.39 | 42.00  | 70.79               | 0.48 | 22.33 | 140.01  | 50.09  |    |
| Morby 2015-35      | Wildcat      | 2,398  | 48   | 2.00  | 2,350  | 149    | 1.744 | 2.40 | 41.63  | 71.23               | 2.03 | 25.39 | 127.45  | 46.53  | 1  |
| Morby 2016-07      | Wildcat      | 2,393  | 28   | 1.17  | 2,365  | 157    | 1.722 | 2.42 | 41.49  | 77.13               | 1.21 | 26.26 | 166.35  | 58.64  |    |
| Totals for Morby   |              | 4,791  | 76   | 1.59  | 4,715  | 153    | 1.733 | 2.41 | 41.56  | 74.19               | 1.62 | 25.83 | 146.96  | 52.71  |    |
| Hofmann 2015-43    | Wildcat      | 2,986  | 64   | 2.14  | 2,922  | 153    | 1.803 | 2.33 | 41.77  | 72.95               | 0.38 | 27.75 | 149.27  | 51.79  |    |
| Totals for Hofmann |              | 2,986  | 64   | 2.14  | 2,922  | 153    | 1.803 | 2.33 | 41.77  | 72.95               | 0.38 | 27.75 | 149.27  | 51.79  |    |
| DFI 2015-39        | Wildcat      | 2,405  | 43   | 1.79  | 2,362  | 153    | 1.738 | 2.43 | 41.63  | 74.69               | 0.51 | 24.57 | 144.65  | 51.82  |    |
| Totals for DFI     |              | 2,405  | 43   | 1.79  | 2,362  | 153    | 1.738 | 2.43 | 41.63  | 74.69               | 0.51 | 24.57 | 144.65  | 51.82  |    |
| Holmes Mixed 31    | Cedarcrest   | 2,186  | 34   | 1.56  | 2,152  | 153    | 1.788 | 2.46 | 42.00  | 77.12               | 2.51 | 24.84 | 126.70  | 44.35  | 1  |
| Holmes 2016-04     | Cedarcrest   | 2,203  | 67   | 3.04  | 2,136  | 153    | 1.684 | 2.44 | 35.66  | 73.68               | 1.03 | 24.86 | 170.75  | 62.58  |    |
| Totals for Holmes  |              | 4,389  | 101  | 2.30  | 4,288  | 153    | 1.736 | 2.45 | 38.82  | 75.41               | 1.77 | 24.85 | 148.64  | 53.22  |    |
| afever 2015-40     | Cedarcrest   | 2,437  | 23   | 0.94  | 2,414  | 148    | 1.813 | 2.47 | 42.00  | 73.66               | 0.50 | 24.01 | 146.25  | 51.86  | 1  |
| Totals for Lafever |              | 2,437  | 23   | 0.94  | 2,414  | 148    | 1.813 | 2.47 | 42.00  | 73.66               | 0.50 | 24.01 | 146.25  | 51.86  |    |
|                    | Grand Totals | 26,192 | 482  | 1.84  | 25,710 | 152    | 1.764 | 2.42 | 41.33  | 73.81               | 0.90 | 24.67 | 145.98  | 51.96  |    |
| •                  |              |        |      | III   |        |        |       |      |        |                     |      |       |         | +      | E. |

# **Open/Closed Group Reports**

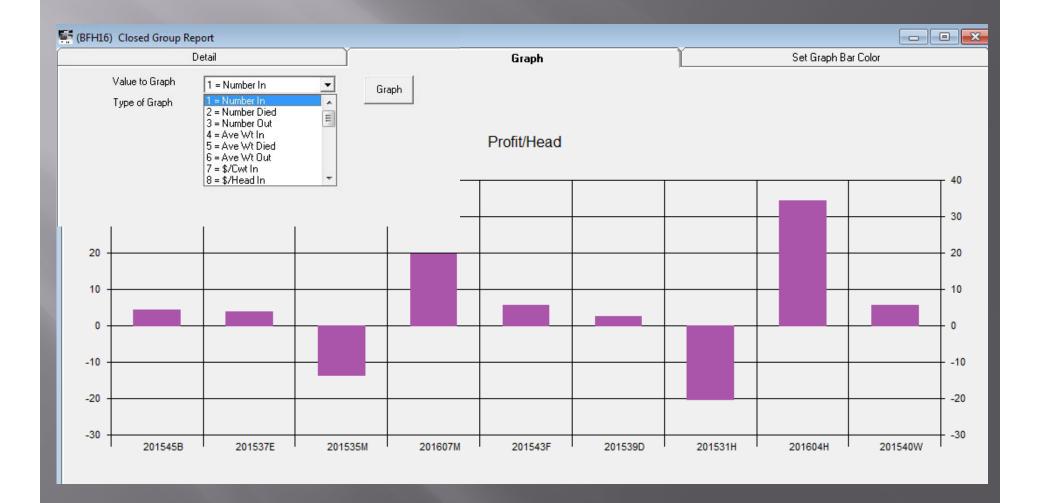

# Ideal for column-formatted reports Smart Feeder User Defined Report Crop Cost Analysis by Center or Project Financial Statements by Period

#### Bottom of report screens:

| Lines to print: 2<br>Last detail colu |                                                                              | Close Print                                                                    | Range | Printer<br>Setup                                               | Export       | Refresh Rotate                                                        |         |
|---------------------------------------|------------------------------------------------------------------------------|--------------------------------------------------------------------------------|-------|----------------------------------------------------------------|--------------|-----------------------------------------------------------------------|---------|
|                                       | Graphing macro<br>Export type<br>Export file name<br>Export file destination | 0 Manual Graph<br>B = Excel 5.0 File<br>Export<br>c:\all documents\excel\farm\ | •     | Change<br>Destination<br>Grap                                  |              | port Close                                                            |         |
|                                       | Graphing macro<br>Export type<br>Export file name<br>Export file destination | 0 Manual Graph 3 = Excel 5.0 File  Export  c:\all documents\excel\farm\        | •     |                                                                |              | ·                                                                     |         |
|                                       | Graphing Options (<br>Select rows<br>Select columns<br>Select heading        | 9, 14, 21, 31,<br>1, 2, 3, 4, 5, 6, 7, 8, 9,                                   |       | Type of Graph<br>1 = Bar graph ▼<br>Select Area<br>Highlighted | Ok<br>Cancel | Start with graphing r<br><b>1 Feed Conversion</b><br>Load Starting Ma | Avera 💌 |

#### ■ FBS "native" graphs

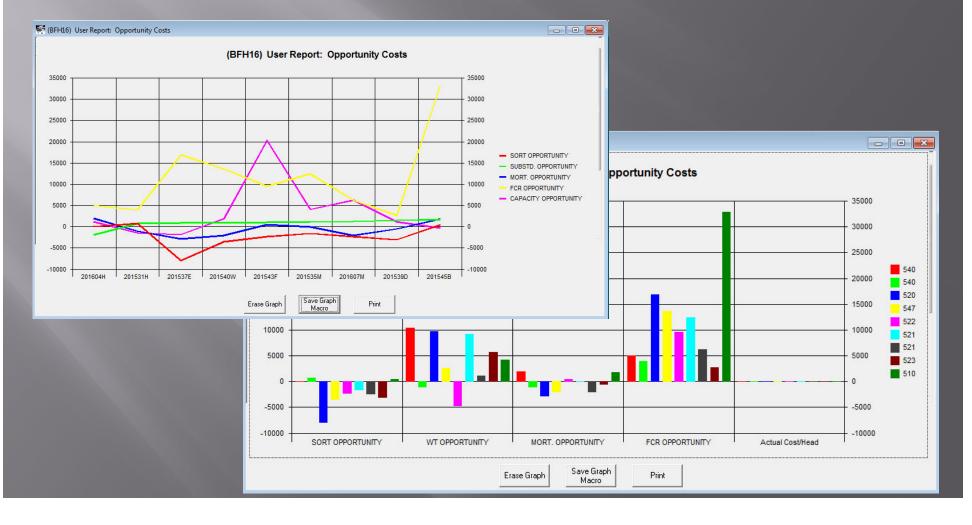

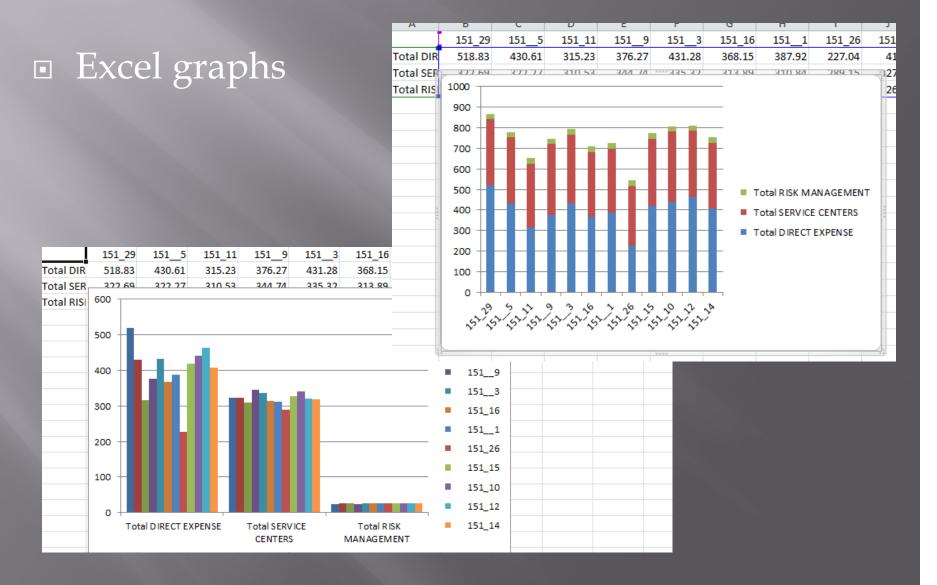

#### **User Graphing**

- TransAction Plus Detail Report Menu
- Crop Audit Report Menu
- Smart Feeder Standard Feeding Report Menu
- Benefits and limitations
  - Good for "quick and dirty" reports
  - Can specify data ranges
  - Totals only (no units)

#### **User Graphing**

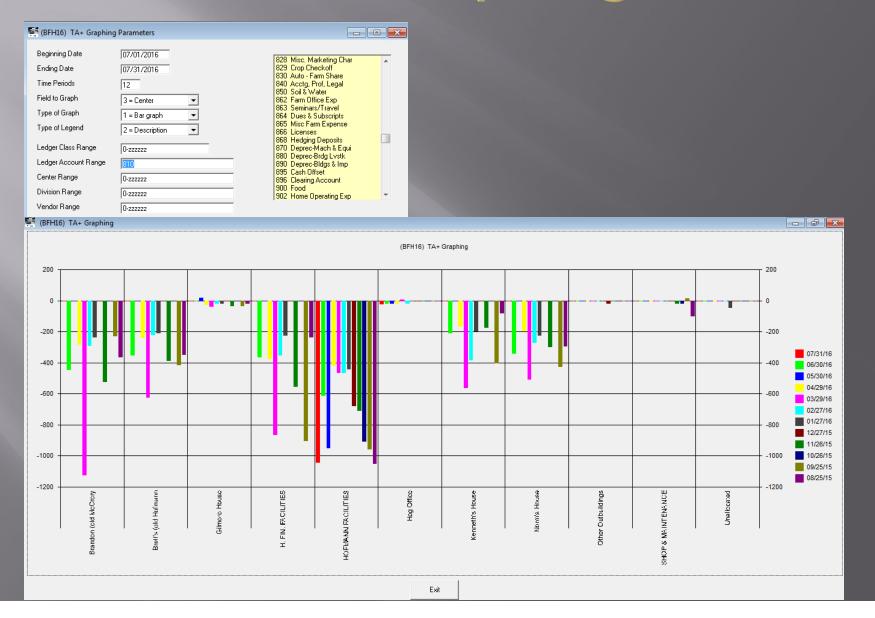

#### Simple "Data Dump" Reports

TransAction Plus
 User Defined Report
 User Detail Report
 Smart Feeder
 Input History Report
 User Detail Report
 Crop User Detail

## **Crop User Detail**

#### Define column template

| BFH1   | <ol><li>Select Report Column</li></ol> | IS    |           |                    |   |
|--------|----------------------------------------|-------|-----------|--------------------|---|
| Re     | port Name                              |       |           |                    |   |
| Column | Field                                  | Width | Alignment | Report Heading     | Γ |
| 1      | Entry type                             | 600   | Center    | Entry type         | Γ |
| 2      | Center number                          | 600   | Right     | Center number      |   |
| 3      | Field description                      | 1536  | Left      | Field description  |   |
| 4      | Acres                                  | 1100  | Right     | Acres              |   |
| 5      | SCF description                        | 1536  | Left      | SCF description    |   |
| 6      | Application Rate                       | 1100  | Right     | Application Rate   | ľ |
| 7      | Project Id                             | 800   | Right     | Project Id         |   |
| 8      | Center/Field acres                     | 1100  | Right     | Center/Field acres |   |

## Crop User Detail

#### Report filter

| 🐖 (BFH16) Crop History R | eport            |                                             |   |
|--------------------------|------------------|---------------------------------------------|---|
| Beginning date           | 01/01/2015       |                                             |   |
| Ending date              | 12/31/2015       | Z = All entry types<br>A = Field Operations |   |
| Center range             | 151,153,155      | B = Plant Seed<br>C = Apply Chemicals       |   |
| Field range              | 0-222222         | D = Apply Fertilizer<br>G = Harvest Crop    |   |
| Project range            | 0-222222         |                                             |   |
| Entry types              | G                |                                             |   |
| Application valuation    | 1 From Purchases |                                             |   |
| Include budget           | 1 Actual Records |                                             |   |
| Report                   | 1 Sample Report  |                                             |   |
|                          |                  |                                             |   |
|                          |                  |                                             |   |
| Define<br>Report         |                  |                                             |   |
| <u></u>                  | OK Cancel        | Report Macro Option:                        | s |
|                          |                  |                                             |   |

## **Crop User Detail**

#### Report detail and recap

| 🖬 (BF | H16) C   | rop Use | r Detail Detail   |        |                 |                 |            |                                       |
|-------|----------|---------|-------------------|--------|-----------------|-----------------|------------|---------------------------------------|
|       |          |         |                   | Detail |                 |                 | Ľ          | Recap by Field                        |
| Edit  | ntry typ | number  | Field description | Acres  | SCF description | oplication Rate | Project Id | · · · · · · · · · · · · · · · · · · · |
|       | В        | 151     | CORNER 40         | 40.80  | CHANNEL 209 STX | 889.08          | 151_9      |                                       |
| ( )   | В        | 151     | CORNER 40         | 40.80  | CHANNEL 209 STX | 889.08          | 151_9      |                                       |
|       | A        | 153     | BRANDON NORTH     | 76.00  | VRT Custom Appl |                 | 153_7      |                                       |
| 1     | С        | 153     | BRANDON NORTH     | 76.00  | RADIATE GAL OZ  | 0.03            | 153_7      |                                       |
|       | С        | 153     | BRANDON NORTH     | 76.00  | CAPTURE LFR     | 0.05            | 153_7      |                                       |
| 0     | A        | 151     | CORNER 40         | 40.00  | VRT Custom Appl |                 | 151_9      |                                       |
| 1     | С        | 151     | CORNER 40         | 40.00  | RADIATE GAL OZ  | 0.03            | 151_9      |                                       |
|       | С        | 151     | CORNER 40         | 40.00  | CAPTURE LFR     | 0.05            | 151_9      |                                       |
|       | A        | 153     | BRANDON NORTH     | 76.00  | VRT Custom Appl |                 | 153_7      |                                       |
|       | С        | 153     | BRANDON NORTH     | 76.00  | RADIATE GAL OZ  | 0.03            | 153_7      |                                       |
|       | С        | 153     | BRANDON NORTH     | 76.00  | CAPTURE LFR     | 0.05            | 153_7      |                                       |
| ( )   | A        | 151     | CORNER 40         | 40.00  | VRT Custom Appl |                 | 151_9      |                                       |
|       | С        | 151     | CORNER 40         | 40.00  | RADIATE GAL OZ  | 0.03            | 151_9      |                                       |
| 0     | С        | 151     | CORNER 40         | 40.00  | CAPTURE LFR     | 0.05            | 151_9      |                                       |
| (     | В        | 153     | BRANDON NORTH     | 3.27   | CHANNEL 209 STX | 11,222.40       | 153_7      |                                       |
|       | В        | 153     | BRANDON NORTH     | 43.54  | AGRIGOLD A6496S | 844.00          | 153_7      |                                       |
|       | В        | 153     | BRANDON NORTH     | 29.39  | DKC 60-67 RIB   | 1,250.33        | 153_7      |                                       |
|       | A        | 153     | BRANDON NORTH     | 76.00  | VRT Custom Appl |                 | 153_7      |                                       |
|       | С        | 153     | BRANDON NORTH     | 76.00  | SHARPEN GAL OZ  | 0.02            | 153_7      |                                       |
|       | С        | 153     | BRANDON NORTH     | 76.00  | HARNESS EXTRA I | 0.25            | 153_7      |                                       |
|       | D        | 153     | BRANDON NORTH     | 76.00  | SOLUTION 28%    | 28.22           | 153_7      |                                       |
|       | A        | 151     | THE 120           | 120.00 | VRT Custom Appl |                 | 151_10     |                                       |
| 1     | С        | 151     | THE 120           | 120.00 | CAPTURE LFR     | 0.05            | 151_10     |                                       |
|       | С        | 151     | THF 120           | 120.00 | RADIATE GAL 07  | 0.03            | 151 10     |                                       |

#### **FBS Batch Reports**

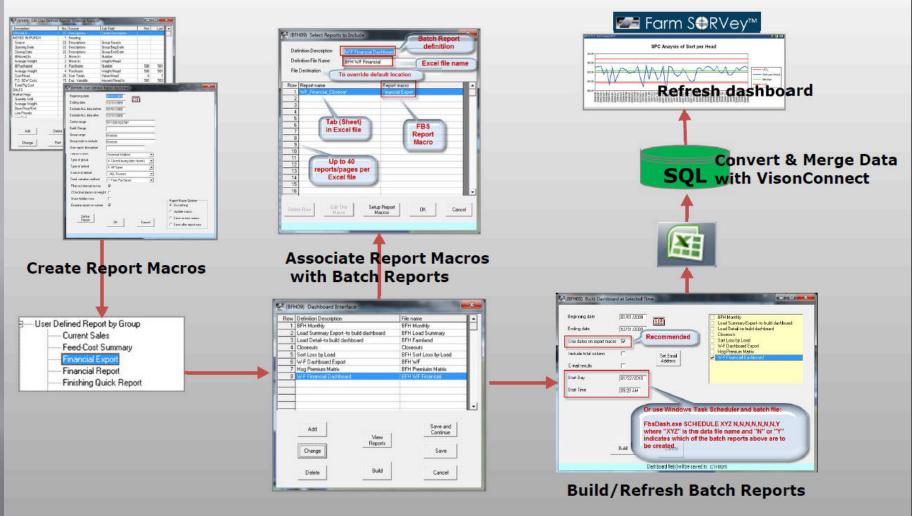

## How FBS Batch Reports Work

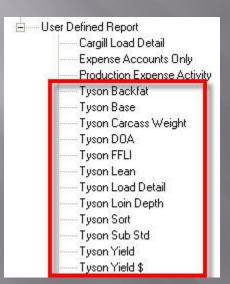

| Def | inition File Name | MIC Tyson L | oad Detail                            |              |
|-----|-------------------|-------------|---------------------------------------|--------------|
| Row | Report name       |             | Report macro                          |              |
| 1   | Base              |             | Tyson Base                            |              |
| 2   | Substandard       |             | Tyson Sub Std                         |              |
| 3   | DOA               |             | Tyson DOA                             |              |
| 4   | Grade_Value       |             | Tyson Yield \$                        |              |
| 5   | Lean              |             | Tyson Lean                            |              |
| 6   | Sort              |             | Tyson Sort                            |              |
| 7   | Backfat           |             | Tyson Backfat                         |              |
| 8   | Loin_Depth        |             | Tyson Loin Depth                      | 2            |
| 9   | Carcass_Weight    |             | Tyson Carcass W                       | eight        |
| 10  | Yield             |             | Tyson Yield                           |              |
| 11  | FFLI              |             | Tyson FFLI                            |              |
| 12  |                   |             |                                       |              |
| 13  |                   |             |                                       |              |
| 14  |                   |             |                                       |              |
| 15  |                   |             |                                       |              |
| 16  | 0                 |             |                                       |              |
| 16  |                   | _           | · · · · · · · · · · · · · · · · · · · | Setup Report |

#### **FBS** Batch Reports Guidelines

- 1. Fix report macro <u>columns</u> in stone
  - Dates/centers/etc. can be modified
- 2. Label clearly
  - Vendor
  - Special character?
- 3. Prototype in master company
- 4. Copy from master company

| Carcass 1-140              |   |
|----------------------------|---|
| Carcass 141-147            |   |
| Carcass 148-154            |   |
| Carcass 155-162            |   |
| Carcass 163-169            |   |
| Carcass 170-176            |   |
| Carcass 177-184            |   |
| Carcass 185-191            |   |
| Carcass 192-198            |   |
| Carcass 199-206            |   |
| Carcass 207-213            |   |
| Carcass 214-221            |   |
| Carcass 222-228            |   |
| Carcass 229-235            |   |
| Carcass 236-242            |   |
| Carcass 243-244            |   |
| Carcass 245-249            |   |
| Carcass 250-256            |   |
| Carcass 257-263            |   |
| Carcass 264-999            |   |
| Cargill Base               |   |
| Cargill Matrix Index Facto | ſ |
| Cargill Premium            |   |
| Cargill Sort               |   |

#### **FBS** Batch Reports Guidelines

- 1. Definition Description
  - Generic Report Name
- 2. Definition File Name
  - Include company prefix
- 3. Prototype in master company
- 4. Copy from master company

|                                          | inition Description | Cargill Weigh                      |          |         |  |
|------------------------------------------|---------------------|------------------------------------|----------|---------|--|
| Definition File Name<br>File Destination |                     | BFH Cargill \                      | Veights  |         |  |
|                                          |                     |                                    |          |         |  |
| low                                      | Report name         |                                    | Report n | nacro   |  |
| 2                                        |                     |                                    | Carcass  | 141-147 |  |
| 3                                        | Carcass_C           |                                    | Carcass  | 148-154 |  |
| 4                                        |                     |                                    | Carcass  | 155-162 |  |
| 5                                        | Carcass_E           |                                    | Carcass  | 163-169 |  |
| 6                                        | Carcass_F           |                                    | Carcass  | 170-176 |  |
| 7                                        | Carcass_G           |                                    | Carcass  | 177-184 |  |
| 8                                        | Carcass_H           |                                    | Carcass  | 185-191 |  |
| 9                                        | Carcass_I           | Carcass 192-198<br>Carcass 199-206 |          |         |  |
| 10                                       | Carcass_J           |                                    |          |         |  |
| 11                                       | Carcass_K           |                                    | Carcass  | 207-213 |  |
| 12                                       | Carcass_L           |                                    | Carcass  | 214-221 |  |
| 13                                       | Carcass_M           |                                    | Carcass  | 222-228 |  |
| 14                                       | Carcass_N           |                                    | Carcass  | 229-235 |  |
| 15                                       | Carcass_0           |                                    | Carcass  | 236-242 |  |
| 16                                       | Carcass_P           |                                    | Carcass  | 243-244 |  |
| 17                                       | Carcass_Q           |                                    | Carcass  | 245-249 |  |
|                                          |                     |                                    |          |         |  |

#### FBS Batch Reports Multi-file Guidelines

#### 1. Separate report repository directories for each FBS company

|                             | Dir: Dashboard Directory                  | c:\xyz dashboard\                |
|-----------------------------|-------------------------------------------|----------------------------------|
|                             | Disc Fight Discus                         |                                  |
|                             | Current Row: 30 of 117                    |                                  |
| or                          |                                           |                                  |
|                             | Valid values: Valid path name             | Used by: Dashboard file location |
| 2. Repository by report cat | Desc: Dashboard file directory (Default = | data directory)                  |
| 2. Repository by report cal | legory (selected by .                     | report                           |

#### And/or...

3. Label report files with co Definition Description Cargill Weight Matrix Definition File Name BFH Cargill Weights File Destination f:\Cargill\Carcass\